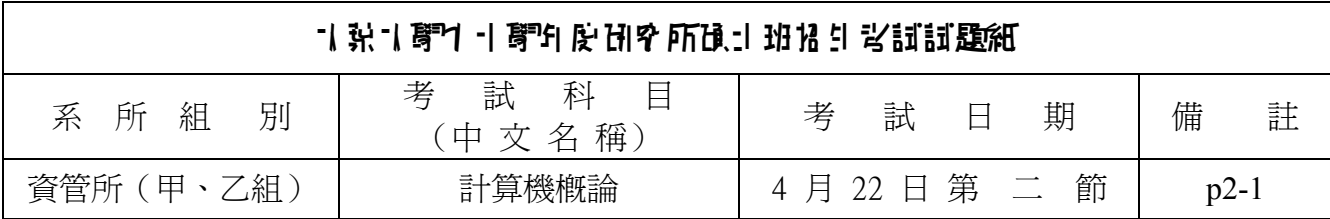

## ㆒.選擇題**(40%,** 每題 **2** 分**)**

- 1. () Web site is located in Asia (a) www.gun.com.cn (b) www.book.com.br (c) asiainfo.com (d) www.seek.com.de (e) none of the above.
- 2. () If the data  $(1101101)_2$  will be sent out using odd parity checking, then the sent data is \_\_\_\_\_ (a)  $(11101101)_2$  (b)  $(01101101)_2$  (c)  $(11011011)_2$  (d)  $(11011010)_2$  (e) none of the above.
- 3. () does not have pointer data type. (a) C (b) Pascal (c) Java (d) a and  $b$  (e) b and c.
- 4. ( ) A vending machine (自動販賣機) is a kind of (a) PDA, Personal Digital Assistant (b) finite state machine (c) stateless machine (d) non-deterministic machine (e) none of the above.
- 5. ( ) DVD uses \_\_\_\_\_\_ format. (a) JPEG (b) WAV (c) MPEG (d) ASF (e) SWF.
- communication tools. (a) In class (b) Distance (c) Flash (d) Virtual Reality (e) Multimedia. 6. ( ) \_\_\_\_\_\_ learning allows student to study at home and communicate with faculties/students via
- 7. () concrypted identifying codes, offer assurance that an imposter (冒充者) is not participating in an Internet transaction. (a) Cookies (b) Certificates (c) RSA (d) Viruses (e) Keys.
- 8. () is not a server-side language. (a) ASP (b) JSP (c) PHP (d) Java Servlet (e) none of the above.
- Theorem (a) and b (e) b and do (a) Prascal (e) Java (d) a and b (e) b and do<br>
indig machine (e) stateless machine (a) non-deterministic machine (e) none of the above.<br>
In time (c) stateless machine (a) non-deterministic 9. ( ) The process of developing software with **Solution** sometimes is called rapid application development. (a) prototypes (b) SDLC (c) iterative methods (d) databases (e) none of the above.
- 10. ( $\qquad$ ) is a class of database applications that look for hidden patterns in a group of data. (a) Data warehouse (b) Genetic algorithm (c) Fuzzy logic (d) Data mining (e) none of the above.
- 11. () can be used to enforce referential integrity between entities.(a) Primary key (b) Foreign key (c) Super key (d) Candidate key (e) none of the above.
- ey (c) Super key (d) Candidate<br>
[components include<br>
[components include<br>
[P is a superprotocol using<br>
1, request/response (d) stateles<br>
iird generation (3G) wireless of<br>
a) 115k bps (b) 384k bps (c) 11<br>
ster, a MP3 exchan 12. ( ) HCI components include hardware, software, and documents & training. (a) Heuristic factors (b) Interface factors (c) Cost factors (d) Human factors (e) Competition factors.
- 13. ( ) HTTP is a protocol using model. (a) stateful, pull/push (b) stateless, pull/push (c) stateful, request/response (d) stateless, request/response (e) none of the above.
- 14. () In third generation (3G) wireless communication system, the maximum bandwidth is up to  $_1$ . (a)  $\overline{115k}$  bps (b) 384k bps (c) 1M bps (d) 2M bps (e) none of the above.
- 15. () Napster, a MP3 exchanging program, is an example of using computing model. (a) peer-to-peer (b) distributed (c) centralized (d) client/server (e) none of the above.
- 16. () has the fastest speed. (a) tape (b) Cache RAM (c) DRAM (d) disk (e) CD-ROM.
- 17. () is not a operating system for small devices (a) EPOC (b) Windows CE (c) Palm OS (d) Windows ME (e) none of the above.
- 18. () The purpose of is to enlarge the real address space of a computer system. (a) RAID (b) disk compression (c) virtual memory (d) page swapping (e) none of the above.
- 19. () is not an important feature in object-oriented languages. (a) Encapsulation (b) Inheritance (c) Polymorphism (d) High performance (e) None of the above.
- 20. () is not a markup language suitable for web content presentation. (a) HTML (b) cHTML (c) WML (d) XML (e) none of the above.

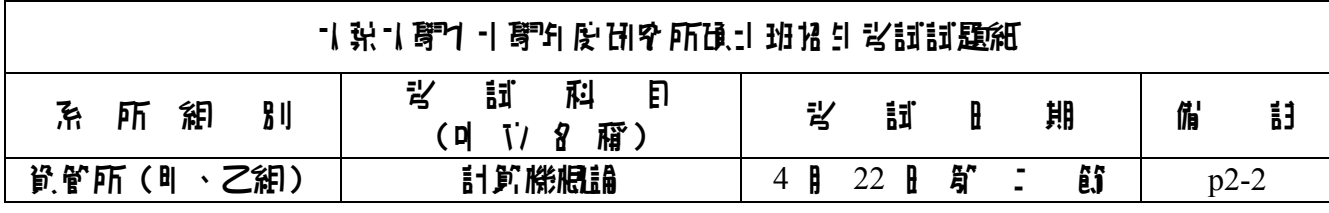

## ㆓.填填看**(20%,** 每題 **2** 分**)**

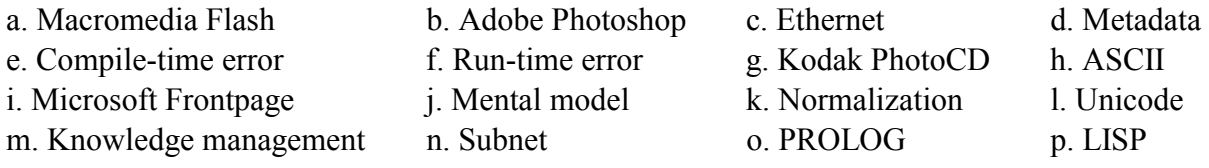

- 1. ( ) The activity of representing and processing valuable information.
- 2. ( ) A portion of a network that shares a common address component
- 3. ( ) A logic-based language commonly used in AI research.
- 4. ( ) In user interface theory, it refers to users' perceptions of computers.
- 5. ( ) A process which assigns attributes to tables.
- 6. ( ) A 16 bits code for representing characters as integers.
- 7. ( ) Arguably, the best photo/image editing tool available for now..
- 8. ( ) Data about data.
- 9. ( ) Division by zero.
- 10.( ) The most popular tool for creating animated, vector-based web content.

## ㆔.程式設計**(40%)**。

1. **(12%)** BASIC (a)  $8 \text{ MOD } 3 =$ 

- Java: (b) **System.out.println("1+2+3=" + 1 + 2 + 3)**; Output:
- C (c) *int* \*n=5, \*p=n; \*(n+1)=10; printf( $\frac{6}{3}$ d", \*p); Output:
- C (d) *int i = 4 / 2; if (i = 1) return 1; else if (i = 2) return 2;* Value returned:
- 2. **(6%)** Factorial function can be done in one line. Do it in C, C++, or Java. (Hint: recursive).  $\int$  *int factorial (int n) { return*  $\left\{ \int_{i=1}^{n} x_i^2 dx_i \right\}$
- torial function can be done in <br>
ial (int n) { return<br>
used your favorite browser to<br>
n variable uid. After you mad<br>
S (using ASP) or http://im.dyu<br>
to the web server. Implement of<br>  $\underline{v}$ , welcomed! Your user id is tion of a network that shares a common address component<br>tion of a network that shares a common address component<br>cic-based language commonly used in AI research.<br>
The interacte heory, it refers to users' preceptions of c 3. **(8%)** You used your favorite browser to log into web site **im.dyu.edu.tw** and your **userid** was kept in a session variable **uid**. After you made a choice, *http://im.dyu.edu.tw/exam.asp?sname=Mary &bid=MIS* (using ASP) or *http://im.dyu.edu.tw/exam.jsp?sname=Mary&bid=MIS* (using JSP) was sent back to the web server. Implement exam.asp or exam.jsp ( $\equiv \frac{1}{2}$ ) to print out:

**Mary, welcomed! Your user id is s986698 and your chosen course is MIS.** 

4. **(14%)** Use Java or C++  $(\equiv \frac{\pi}{4} - \gamma)$  syntax to finish the circular list whose output is: **1,2,3.** 

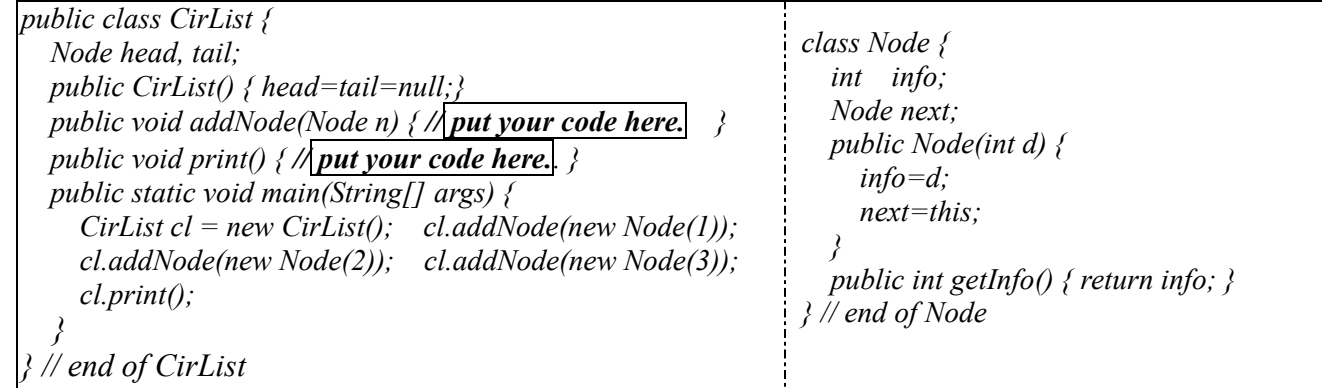